CICS Transaction Server for z/OS V6.1 $\mathcal{L}_{\mathcal{A}}$ Upgrading Considerations

### **Steve Fowlkes**

CICS Technical Specialist fowlkes@us.ibm.com

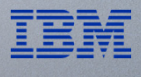

## Modernizing applications in CICS Transaction Server

CICS Transaction Server (CICS TS) is flexible with support for Java™ APIs and frameworks such as Jakarta®, Spring Boot®, Eclipse MicroProfile®, and the popular Node.js®, together with traditional complied languages like COBOL, C/C++, and PL/I, and Assembler.

CICS applications share core programming contexts such as transactions, security, monitoring and management.

CICS applications can be modernized to provide APIs, event streams, AI at scale, and more.

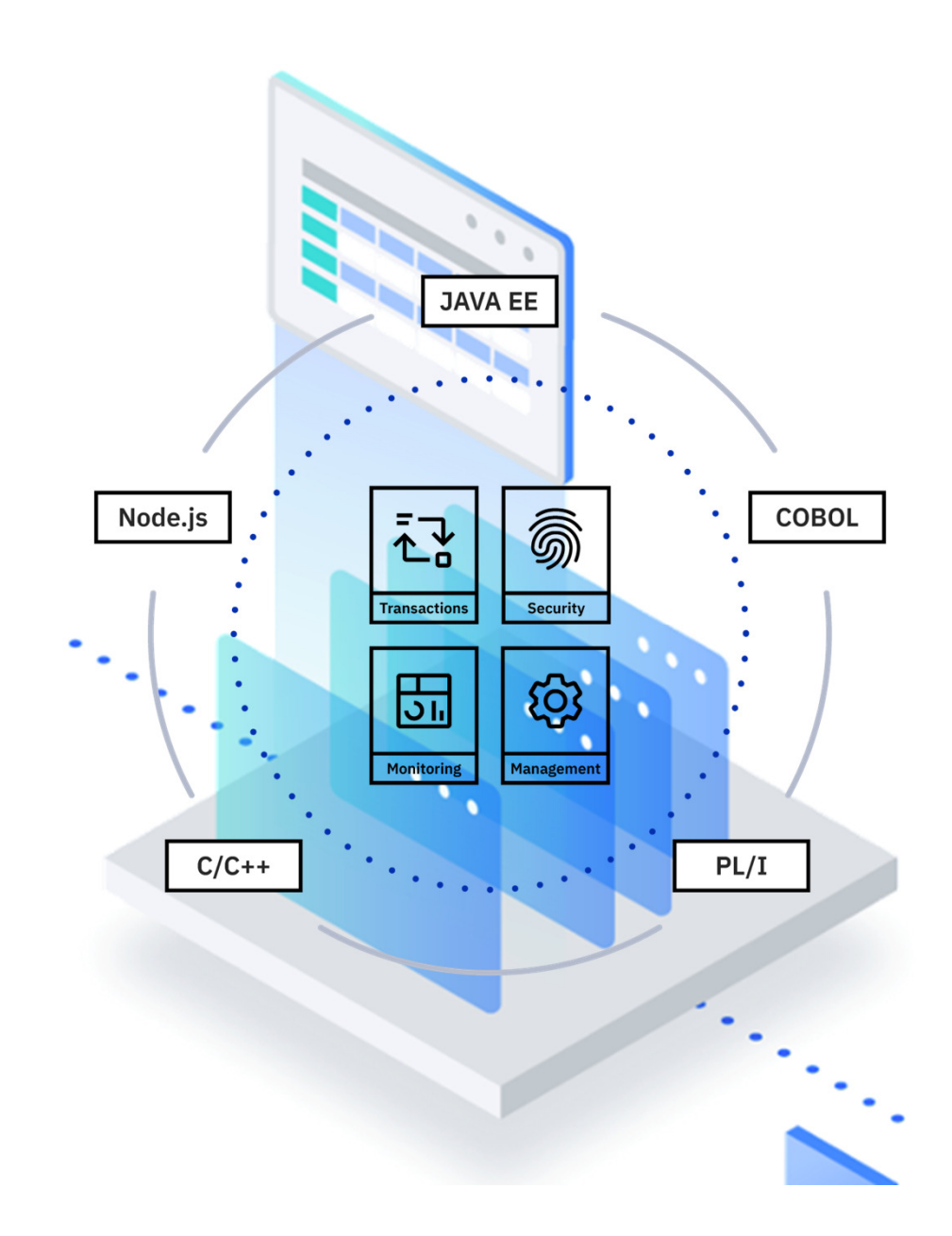

# **Planning for the Upgrade**

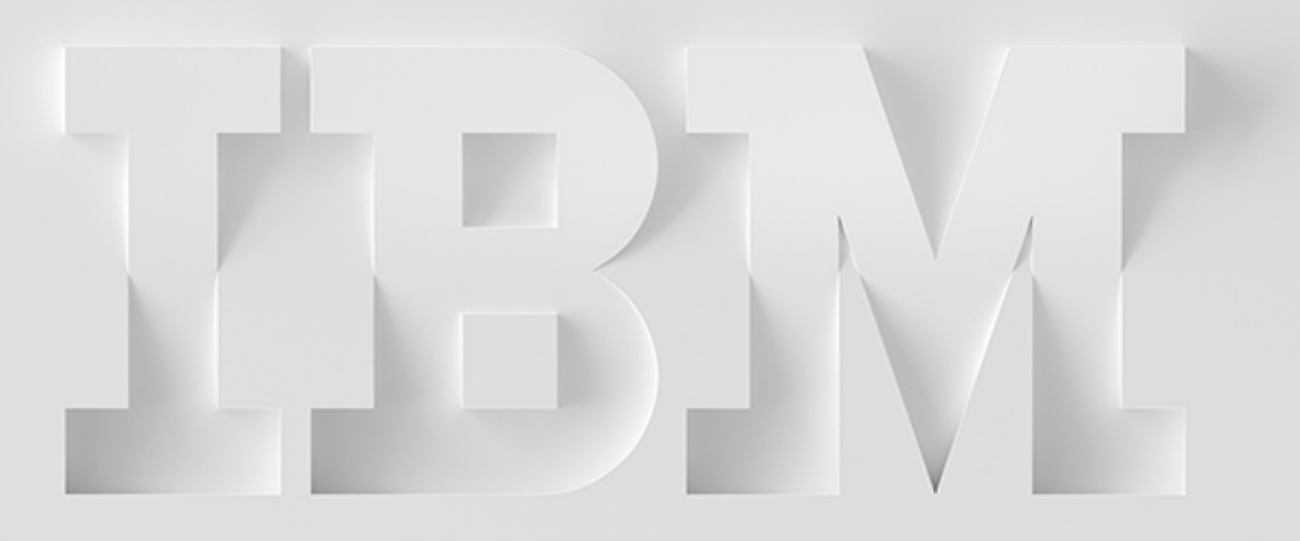

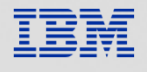

# Planning for the upgrade

- $\bullet$  Hardware pre-requisites
	- $\bullet$  The minimum required hardware prerequisite is IBM zEnterprise EC12 or subsequent 64-bit z/Architecture processors
- $\bullet$  Operating System pre-requisites
	- $\bullet$ Requires z/OS V2.3 or above
	- $\bullet$  APAR PH39134 for z/OS 2.4 and z/OS 2.5 is required for LE to support instruction execution protection (IEP)

### Checking system requirements

• For the latest information about the hardware and software requirements and the service required, use **Compatibility reports** 

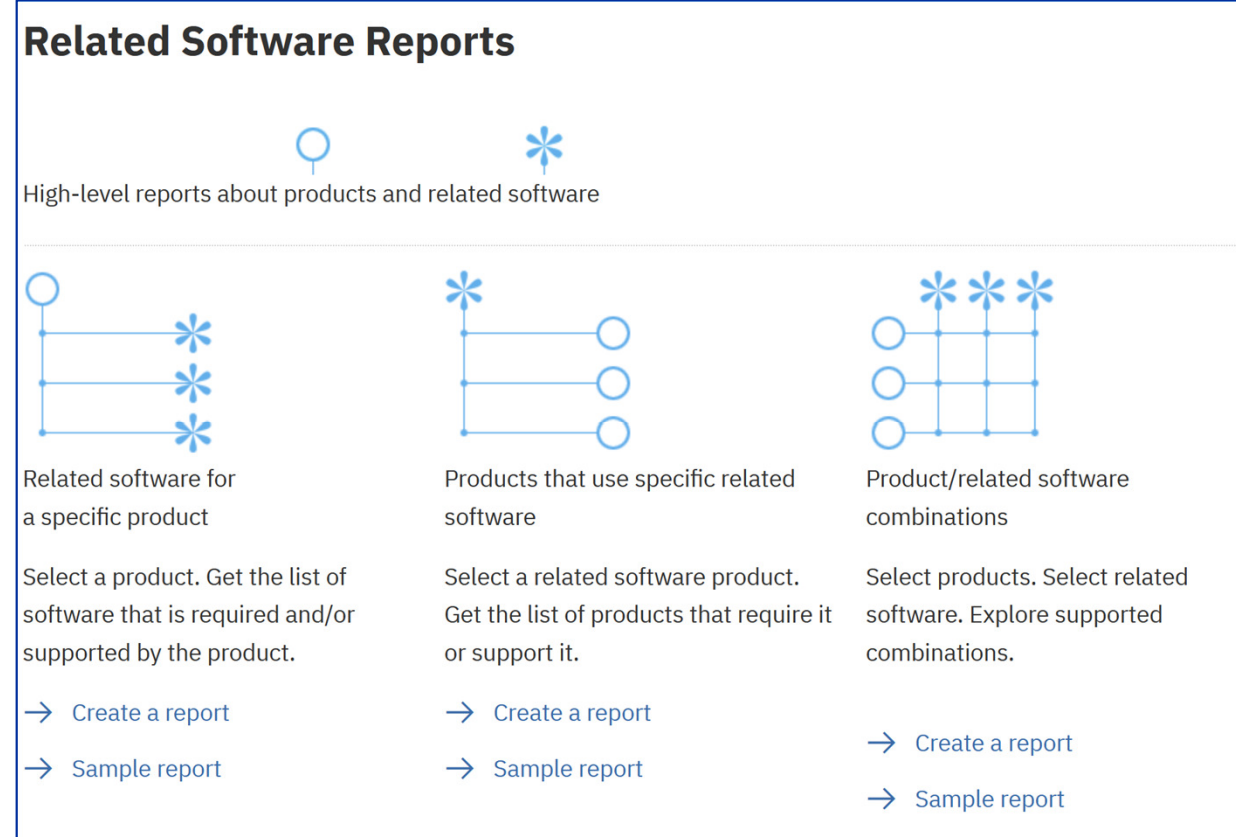

### Checking system requirements

#### https://www.ibm.com/software/reports/compatibility/clarity-

•

reports/report/html/softwareReqsForProduct?deliverableId=A59B6800AFDD11EAB9117899910938C8&osPlatform=z/OS

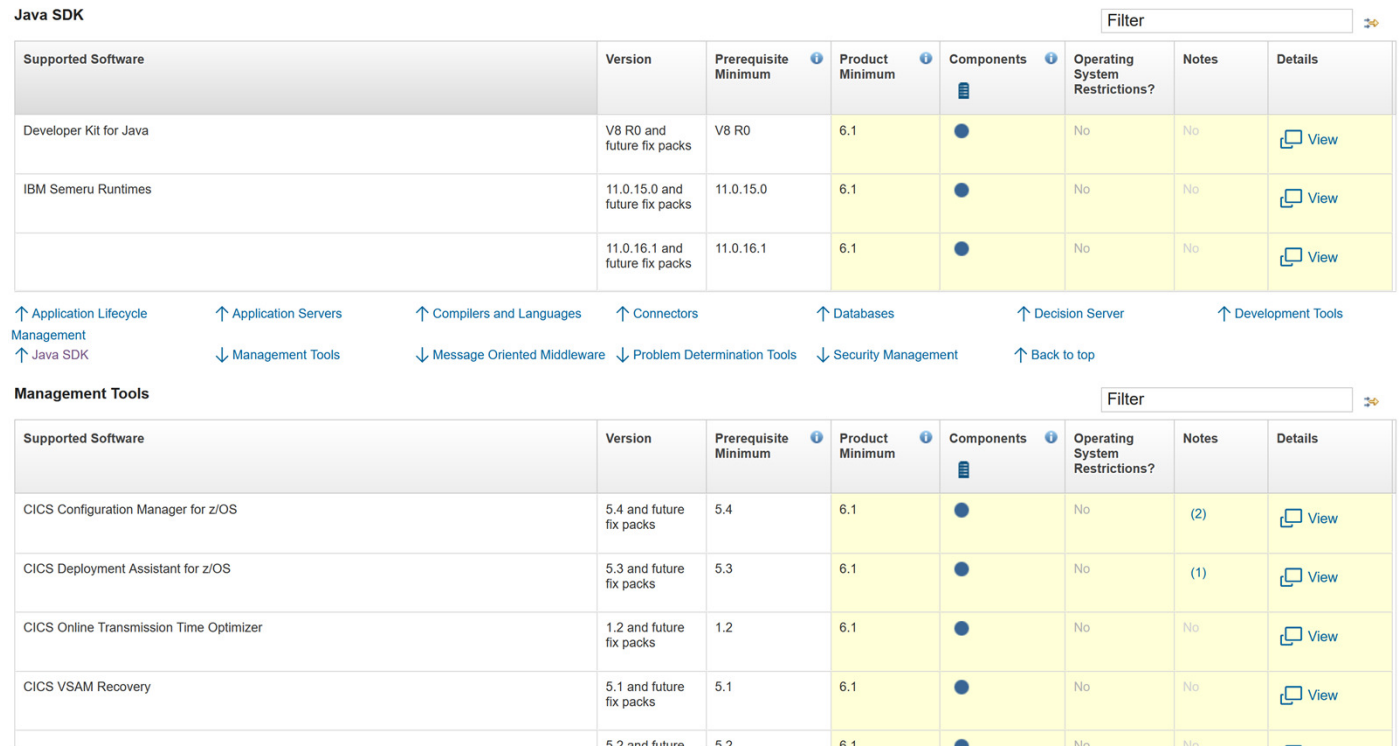

#### Check compatibility with your vendor products

- • Is the product supported without change on your target release
- • Does the product require a compatibility fix, either to CICS TS or to the product itself
- •Must the product be upgraded
- $\bullet$  Always ask your vendor the following questions to determine if the vendor product is compatible with CICS
	- • Does the current version of the product support the target CICS release
	- • Are any PTFs required in the product or in CICS
	- • Can a new version of code be installed in current release
	- $\bullet$  What actions (Hold actions) need to occur
		- $\bullet$  For example, recompiling exits or upgrade steps

# **Changes for CICS TS V6.1**

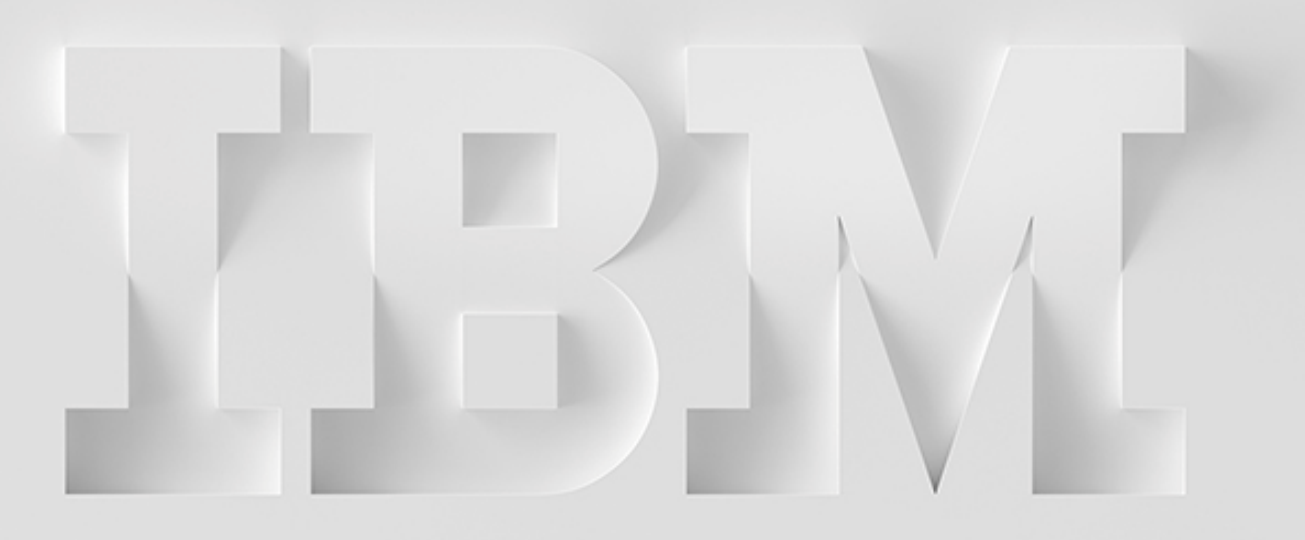

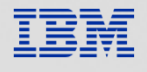

# Changes to securityTLS

- • Support to update to TLS 1.3
	- $\bullet$ Requires minimum z/OS 2.4
- • MAXTLSLEVEL system initialization parameter
	- •New
- • ENCRYPTION system initialization parameter
	- $\bullet$ Removed
- •CIPHERS – Numeric ciphers deprecated
- • MINTLSLEVEL system initialization parameter
	- $\bullet$  New Option
		- $\bullet$ TLS13
	- • Removed Options
		- $\bullet$ TLS10
		- $\bullet$ TLS10ONLY
	- • Stabilized Option
		- •TLS 1.1
- • Default cipher file for outbound web requests
	- •New

# Changes to security

#### $\blacksquare$   $\blacksquare$   $\blacks$ TLS - Default cipher file for outbound web requests

- • A new feature is provided to enable CICS to use a default set of ciphers in lieu of the 2-digit ciphers (3538392F3233)
	- •togglecom.ibm.cics.web.defaultcipherfile={true|**false**}
	- •The cipher file is defaultciphers.xml
- • The use of a default cipher file applies to
	- • Outbound HTTPS requests that are made by using EXEC CICS WEB OPEN or EXEC CICS INVOKE **SERVICE** 
		- •When those commands do not specify a set of ciphers to use via the CIPHERS or URIMAP
		- • A greater set of ciphers can be used for outbound requests without having to create a URIMAP for each potential endpoint
- • To use this feature
	- • The feature toggle must be set to true and the defaultciphers.xml file must exist in the USSCONFIG/security/ciphers directory

#### Changes to security

- $\bullet$  Removal of authorization check for Category 1 transactions
- • Category 1 transactions are part of CICS and the CICS region user ID is the only ID configured to run Category 1 transactions
	- $\bullet$  If any other user attempts to run a Category 1 transaction directly, the transaction abends with type AXS1
- • ENCRYPTION system initialization parameter
	- $\bullet$ Removed
	- $\bullet$ Use the MINTLSLEVEL parameter instead
- •Removal of XSNEX global user exit

#### Changes to CICS API…

- •ASSIGN - New Option: GMEXITOPT
- •CHANGE PASSWORD/CHANGE PHRASE and
- • VERIFY PASSWORD/VERIFY PHRASE
	- • Changed
		- • New NOTAUTH with RESP2 value of 1
			- • The PASSWORD field, the NEWPASSWORD field, or both are blank
		- • New NOTAUTH with RESP2 value of 17
			- $\bullet$  The USERID is not authorized to use the application
- • GETMAIN/GETMAIN64
	- $\bullet$  New Option: EXECUTABLE
		- • Specifies that the storage should be obtained from one of the DSAs that are never protected from instruction execution
- • START CHANNEL - New Options:
	- • NOCHECK
		- • Specifies that, for a remote system, CICS improves performance of the START command by providing less error checking and slightly less function
	- • PROTECT
		- • Specifies that the new task is not started until the starting task has taken a sync point

#### Changes to CICS API

- • WEB OPEN
	- • Changed: WEB OPEN URIMAP
		- • Uses the cached IP address and HTTP information obtained with the initial connection, for subsequent outbound web requests using the same URIMAP
	- • Deprecated: CIPHERS
		- • Option no longer allowed on new compiles. The CIPHERS option is deprecated for existing programs when MAXTLSLEVEL is TLS12 and ignored for existing programs when MAXTLSLEVEL is TLS13
- • DFHEIENT macro
	- • New Option**:** DATA\_EXECUTABLE
		- • To request that dynamic storage is not protected from instruction execution
- • WRITE OPERATOR
	- • New Option: CONSNAME
		- • Enables messages to be sent a specific console identified by CONSNAME
	- • Changed
		- • New INVREQs with RESP2 values of 7 and 8
			- • The CONSNAME length is not valid. The CONSNAME value must be 2 to 8 characters in length
			- •The CONSNAME value is not valid
		- • New ERROR with RESP2 value of 1
			- • Command (with CONSNAME) has returned an error

#### **Changes to JCICS API**

- •**Container** 
	- •Removed Method: put(String stringData)
- • Program
	- • Removed Methods from the class com.ibm.cics.server.Program
		- •link(com.ibm.record.IByteBuffer)
		- •link(com.ibm.record.IByteBuffer, com.ibm.record.IByteBuffer)
- • Task
	- • Removed Methods
		- •disableTaskTrace()
		- •enableTaskTrace()
- **IsCICS** 
	- •New Method: getApiStatus (boolean lateBind)
- •**CICSSecurityManager** 
	- • Removed Methods:
		- $\bullet$ checkMultiCast(InetAddress, byte)
		- $\bullet$ checkAwtEventQueueAccess()
		- $\bullet$ checkMemberAccess(Class<?> theClass, int)
		- •checkSystemClipboardAccess()
		- •checkTopLevelWindow(Object window)
- •**TerminalPrincipalFacility** 
	- •Removed Method: waitTerminal()
- •**HttpHeader** 
	- •Removed Method: getHeader

#### **Changes to SIT parameters**

- • New:
	- •EPCDSASZE
	- •EUPDSASZE
	- •PCDSASZE
	- •PUDSASZE
	- • MAXTLSLEVEL
		- • Specifies the maximum TLS protocol for secure TCP/IP connections
	- •**RESOVERRIDES** 
		- • Specifies the name of the resource overrides file
	- • SDTMEMLIMIT
		- • Specifies a limit to the amount of storage above the bar that is available for shared data tables to use for control information
- • Changed
	- • CPSMCONN New Option: SMSSJ
		- • CPSMCONN=SMSSJ
			- •Initializes a single CICS region as a CICS SMSS
			- •• Automatically creates a Liberty JVM server named EYUCMCIJ<br>as the CMCI JVM server
	- • DTRPGM Changed
		- •When DTRPGM=NONE is specified, no routing program is invoked
	- • MINTLSLEVEL
		- •New Option: TLS13
		- •Stabilized Option: TLS11
		- • Removed Options
			- •TLS10
			- •TLS10ONLY

- • DB2ENTRY
	- $\bullet$  New Attribute
		- •**SHARELOCKS**
		- •APAR PH47996 required
- •**TCPIPSERVICE** 
	- $\bullet$  Changed
		- • When PROTOCOL(HTTP) and SSL(YES) are specified
			- •CIPHERS defaults to defaultciphers.xml
- • URIMAP
	- • Changed
		- $\bullet$  Added support for enabling multiple client URIMAPs that point to the same endpoint in a CICS region

- $\sim$  CICS-cupplied recourse definition  $\epsilon$ re CICS-supplied resource definition **Groups**
- • DFH\$DB2 - Changed
	- • DB2ENTRY definition has a new attribute **SHARELOCKS**
	- •SHARELOCKS(NO) is the default
- • DFH\$SOT - Changed
	- • The CIPHERS value for TCPIPSERVICE HTTPSSL is changed to defaultciphers.xml
- • DFHDBCTL - Changed
	- $\bullet$  Transaction CDBT is changed from SPURGE(NO) to SPURGE(YES)
- • DFHBMS – Changed
	- • Several transactions have been removed from this group
	- •These transactions are now automatically installed
- • DFHCLNT – Changed
	- •Transaction CCIN has been removed from this group
	- •It is now automatically installed
- • DFHHARDC – Changed
	- •Transaction CSPP has been removed from this group
	- •It is now automatically installed

#### $\sim$  CICS-cupplied recourse definition  $\epsilon$ re CICS-supplied resource definition **Groups**

- DFHJAVA Changed
	- •Transactions CJSA and CJSU are changed
	- •From SHUTDOWN(DISABLED) to SHUTDOWN(ENABLED)
- DFHOPER Changed
	- •New program DFHLDMHT
- DFHPIPE Changed
	- • Program definitions are moved to this group
		- •DFHWSATH, DFHWSATR, DFHWSATX and DFHPIRS
		- • No longer need to install your own versions of these program definitions because DFHPIPE is part of DFHLIST
	- • New transaction CPIW, a direct clone of CPIH, which is used to handle <mark>WS-AT</mark> protocol messages
- • DFHIPECI – Changed
	- •Transaction CIEP has been removed from this group
	- •It is now automatically installed
- • DFHISC – Changed
	- • Several transactions have been removed from this group
	- •These transactions are now automatically installed
- • DFHPSSGN – Changed
	- •Transaction CPSS has been removed from this group
	- •It is now automatically installed

- CICS-supplied resource definition **Groups**
- • DFHWSAT – Changed
	- • Some program definitions are moved to group DFHPIPE
		- • DFHWSATH, DFHWSATR, DFHWSATX and **DEHPIRS**
	- • URIMAP DFHRSURI now specifies TRANSACTION(CPIW) instead of CPIH
		- • This is the URIMAP used to match inbound WS-AT protocol messages
- • DFHSECR - New
	- •New journal DFHSECR for security request recording
- •DFHCOMPJ - New
- • DFHRSEND – Changed
	- •Transaction CSRS has been removed from this group
	- •It is now automatically installed
- • DFHSPI – Changed
	- •Transaction CATR has been removed from this group
	- •It is now automatically installed
- • DFHSTAND – Changed
	- •Several transactions have been removed from this group
	- •They are now automatically installed
- • DFHWU – Changed
	- •New transaction CWDP

#### **Changes to CEMT**

- • CEMT INQUIRE DB2ENTRY
	- •New Option: SHARELOCKS
- • CEMT INQUIRE DSAS
	- New Options: PCDSASIZE, PUDSASIZE, EPCDSASIZE, EPUDSASIZE•
		- •Support for Instruction Execution Protection
		- •Removed Option: ETDSASIZE
- • CEMT INQUIRE SYSTEM
	- • New Options:
		- •**SDTMEMLIMIT**
		- •**SRRTASKS**
- • CEMT INQUIRE TASK
	- •New Option: SRRSTATUS
- • CEMT PERFORM STATISTICS
	- •New Option: CIPHER
- • CEMT SET DB2ENTRY
	- •New Option: SHARELOCKS
- • CEMT SET DSAS – Changed
	- • The DSAs that are covered by DSALIMIT and EDSALIMIT include the new DSAs that are never protected from instruction execution
- • CEMT SET SYSTEM
	- •New Option: SDTMEMLIMIT
- • CEMT SET TASK
	- •New Option: SRRSTATUS

#### **Changes to CICS SPI**

#### •**NEW**

- $\bullet$ INQUIRE POLICY
- $\bullet$ INQUIRE POLICYRULE
- •INQUIRE SECRECORDING
- •INQUIRE STORAGE64
- • **THREADSAFE**
	- $\bullet$ INQUIRE TAG
	- •SET ASSOCIATION USERCORRDATA
	- •SET SECRECORDING
	- •SET TAGS REFRESH

**CHANGED:**

•

- •CREATE DB2ENTRY
- •ENABLE PROGRAM
- •EXTRACT STATISTICS
- •INQUIRE ASSOCIATION
- •INQUIRE DB2ENTRY
- •INQUIRE FEATUREKEY
- •INQUIRE STORAGE
- •INQUIRE SUBPOOL
- •INQUIRE SYSTEM
- •INQUIRE TASK
- •**PERFORM STATISTICS**
- •SET DB2ENTRY
- •SET SYSTEM
- •**SET TASK**
- •**SET TRANSACTION**

#### **Changes to CICS monitoring**

- •**DFHCICS** 
	- $\bullet$ Enhanced to provide association data of DPL requests by EXCI clients
	- $\bullet$ For Liberty the userID now reflects the final userID value, instead of the initial userID
- •**DFHSOCK** 
	- $\bullet$  SOCNPSCT indicates the total number of requests made by the user task to create an outbound socket
	- • SONPSHWM indicates the peak number of outbound sockets owned by the user task

#### **Changes to storage**

- • ETDSA – Removed
	- • Storage that was allocated from this DSA is now allocated from the ECDSA
- • PCDSA, PUDSA, EPCDSA, and EPUDSA – New
	- $\bullet$  To enable the allocation of storage that is **not**  protected from instruction execution
- • Subpools LDPGM, LDEPGM, LDRES, LDERES, LDNRS, LDENRS, LDNUC, and LDENUC
	- •**Changed**
	- $\bullet$  These subpools are now allocated in PCSDA, PUDSA, and their equivalent extended DSAs
- • These locations changed
	- •CDSA becomes the PCDSA
	- •ECDSA becomes the EPCDSA
	- •SDSA becomes the PUDSA
	- •ESDSA becomes the EPUDSA
- • CDSA, SDSA, ECDSA, ESDSA locations
	- •**Changed**
	- • Loader Domain functions return the location of the program to the caller
		- •ACQUIRE\_PROGRAM
		- •RELEASE\_PROGRAM
		- •INQUIRE\_PROGRAM
		- •GET\_NEXT\_PROGRAM
		- •GET\_NEXT\_INSTANCE
		- •IDENTIFY\_PROGRAM

# Changes to installing

- •DFHEITAB and DFHEITBS modules are not LPA eligible
- $\bullet$ Removed the DFHIFTG1 and DFHIFTGS installation jobs

# **The Upgrade Process**

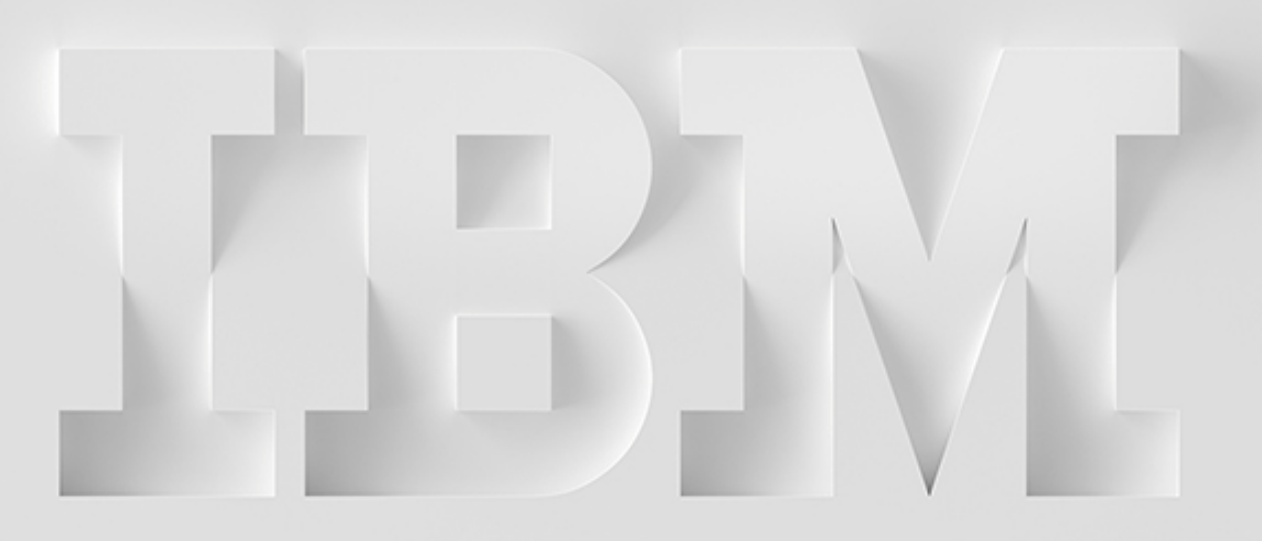

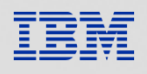

#### **Check downward compatibility**

- • When planning to run multiple versions of CICS in the same LPAR
	- $\bullet$  Ensure that the eight CICS LPA-required modules in the LPA are CICS TS 6.1 (SDFHLPA)
	- $\bullet$ • LPA-eligible modules are not guaranteed to be downward compatible
		- • Use the LPA system initialization parameter LPA=YES/NO as needed
- • CICS TS 6.1 modules in SDFHLINK are compatible with earlier releases of CICS
	- $\bullet$  The modules for trace and dump formatting are release dependent
	- $\bullet$  DFHPDnnn, DFHTGnnn, DFHTRnnn, **DFHTTnnn**
	- • The last three numbers in a releasedependent module name indicate the release
		- •740 - CICS TS 6.1
		- •730 - CICS TS 5.6
		- •720 - CICS TS 5.5
		- •710 - CICS TS 5.4

#### Upgrading CICS regions - High-level Overview

- •Redefine and initialize the local and global catalogs
- •Upgrade the CSD
- •Upgrade user-modified CICS-supplied resource definitions
- •Upgrade your copies of CICS-supplied resource definitions
- •Reassemble all your macro tables
- • Reassemble all Global User Exit programs
	- •That use XPI calls without the RELSENSCALL parameter
- • Modify any Global User Exit programs
	- $\bullet$ That use XPI INQUIRE\_PROGRAM or GET\_NEXT\_PROGRAM calls with certain equates
- •Review DSA size limits
- •Review MEMLIMIT

- • Redefine and initialize the local and global catalogs
	- • For each CICS region, delete, redefine, and initialize the DFHLCD and DFHGCD
		- •Delete your existing data sets
		- • Define and initialize new local and global catalogs
			- • Make sure that you use the DFHRMUTLand DFHCCUTL utility programs
				- $\bullet$ See DFHDEFDS for sample JCL
		- •Start the CICS regions with an initial start
- • Upgrade the CSD
	- • If sharing the upgraded CSD with different CICS releases
		- $\bullet$ The CSD must be at the highest release
		- • Compatibility groups must be specified in the correct order
		- $\bullet$  To upgrade the CSD, you have two options
			- • Upgrade the CICS-supplied definitions in your CSD
				- • Run the DFHCSDUP utility program with the UPGRADE command
			- $\bullet$  Define a new CSD by using DFHCSDUP INITIALIZE command

- • Upgrade user-modified CICS-supplied resource definitions
	- • If any of the CICS-supplied resource definitions were modified in your current release of CICS TS, upgrade them at the start of upgrading your regions
	- $\bullet$  Confirm whether your CSD contains any usermodified, CICS-supplied resource definitions
		- • Use the DFHCSDUP SCAN command to compare the CICS-supplied resource definitions with any user-modified versions
		- • DFHCSDUP reports any differences between the CICS-supplied definition and a user-modified version
- • Copy the upgraded CICS-supplied definitions and reapply your modifications
	- • The DFHCSDUP UPGRADE command does not operate on your own groups or on CICS groups that you copied
- • If the CICS region uses CPSM
	- • Manually upgrade any of the dynamically created CPSM resource definitions that were modified
	- • The dynamically created resource definitions are in SEYUSAMP

- • Upgrade your copies of CICS-supplied resource definitions
	- • If you copied any CICS-supplied resource definitions, you might need to change your copies to match the changes that are made to the supplied definitions
		- • Member DFH\$CSDU in SDFHSAMP contains ALTER commands that you can apply using DFHCSDUP
			- • ALTER PROGRAM(DFHD2EDF) GROUP(\*) CONCURRENCY(THREADSAFE)
- • Reassemble all your macro tables
	- • Macro tables must be reassembled
		- • CICS detects if a macro table is not reassembled
		- $\bullet$ • Issues a message DFHLD0110 or DFHFC0110 and terminates
- • Reassemble all Global User Exit programs that are using XPI calls **without** the RELSENSCALL parameter
	- $\bullet$  The RELSENSCALL parameter on XPI calls means that the XPI call executes successfully on all supported CICS releases
		- • Support for the Release sensitive XPI call is stabilized

- • Modify any Global User Exit programs that use XPI INQUIRE\_PROGRAM or GET\_NEXT\_PROGRAM calls with certain equates
	- • To support Instruction Execution Protection, the DFHPGISY LOCATION equates changed
		- • If your GLUE makes XPI INQUIRE\_PROGRAM or GET\_NEXT\_PROGRAM call and uses
			- equates PGIS\_CDSA, PGIS\_SDSA, PGIS\_ECDSA and PGIS\_ESDSA
			- • you must modify it to use equates PGIS\_PCDSA, PGIS\_PUDSA, PGIS\_EPCDSA, and PGIS\_EPUDSA
- • Review DSA size limits
	- • It is not advisable to set the size of individual dynamic storage areas (DSAs)
		- •Usually it is not necessary
- • Review MEMLIMIT
	- • The MEMLIMIT parameter limits the amount of 64-bit storage that the CICS region can use
	- $\bullet$ CICS requires a MEMLIMIT value of 10 GB
	- • https://www.ibm.com/docs/en/cicsts/6.1?topic=storage-estimating-checkingmemlimit

#### Upgrading CICS regions (5.4)

- • Review program and transaction definitions
	- • Defaults of the following resource attributes changed in CICS TS 5.4
		- • Program definition
			- •DATALOCATION(ANY)
		- • Transaction definition
			- $\bullet$ SPURGE(YES)
			- •TASKDATALOC(ANY)
			- •TPURGE(YES)
	- • Resources that are already defined are unaffected
		- •New definitions will default to the new value
	- • Resources that are installed through the EXEC CICS CREATE command will use the new default
	- $\bullet$  For program autoinstall, the default model program DFHPGAPG now specifies DATALOCATION(ANY)
- • Review the use of MQCONN
	- • The introduction of the MQMONITOR resource in CICS TS 5.4 enhanced the control and security associated with IBM MQ connections
	- • MQINI(DFHMQINI) replaced with MQMONITOR(DFHQMINI)
	- $\bullet$  CICS now differentiates between the user ID under which the transaction monitoring the MQ queue runs and the user ID under which the initiated transactions run

- • Check DSA storage requirements
	- $\bullet$  To allow some programs to run in storage that is not protected from instruction execution
		- • New DSAs are used even if instruction execution protection is not used
		- • The distribution of storage is changed
			- •Some subpools have moved
	- • Depending on the attributes of the program CICS loads the program into one of the four new DSAs or into the RDSA or ERDSA
	- $\bullet$  https://www.ibm.com/docs/en/cicsts/6.1?topic=releases-changes-storage
- • CSD compatibility between different CICS releases
	- • The CSD can be shared between different CICS releases by using the appropriate compatibility groups
	- • After upgrading a CSD, if you plan to share the CSD with earlier releases of CICS
		- • Include the appropriate DFHCOMPx compatibility groups in the GRPLIST
		- • Do not share a CSD with a CICS region that is running at a higher release than the CSD
		- • You must install the compatibility groups in the correct order

#### •Required compatibility groups for earlier releases of CICS

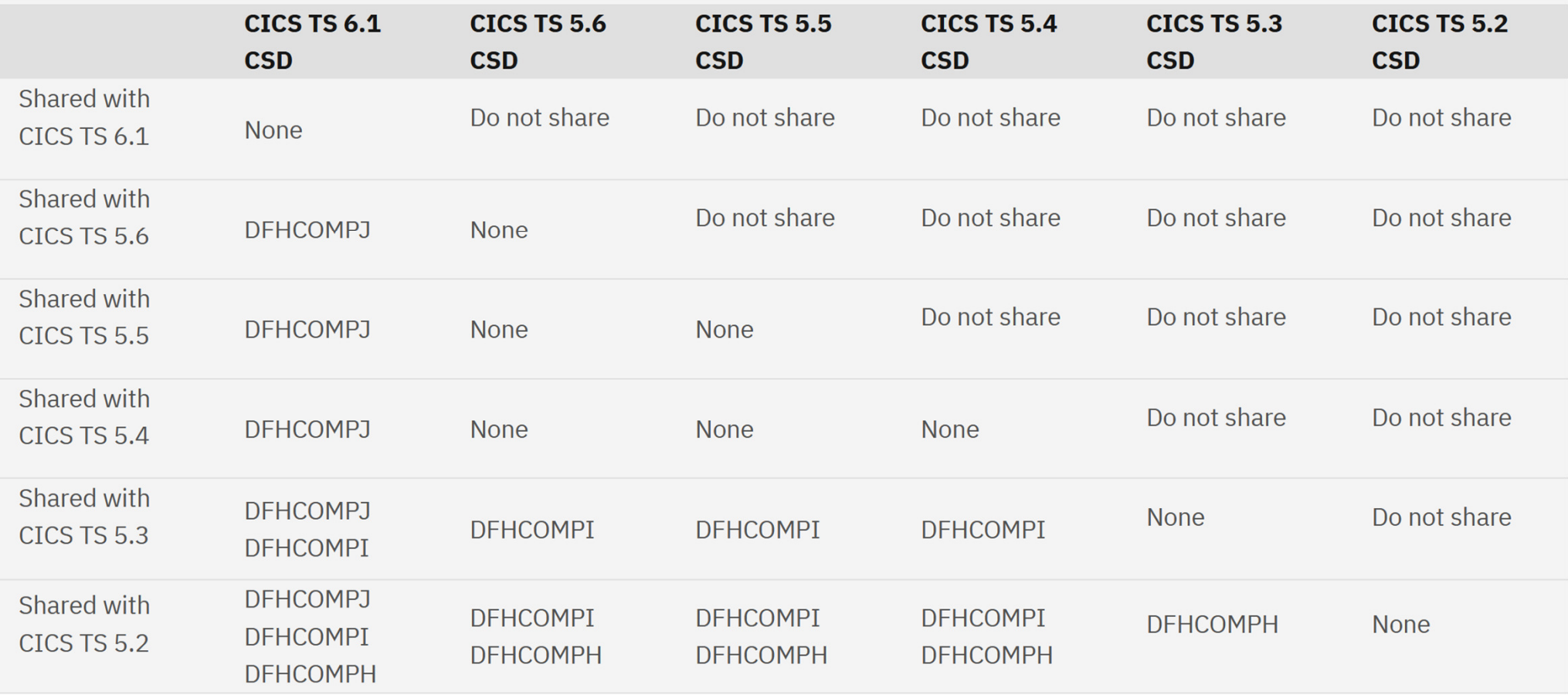

#### Upgrading CICSPlex SM (CPSM) – High-level Overview

- •Check compatibility requirements for different levels of CICSPlex SM
- $\bullet$ Upgrade maintenance point CMAS
- •Upgrade a WUI and the contents of the WUI server repository (EYUWREP)
- • Upgrade the CMCI to use the CMCI JVM server
	- •If enabled
- •Upgrade a non-maintenance point CMAS
- •Upgrade a CICSPlex SM managed CICS system (MAS)
- •Upgrade CICSPlex SM API programs
- •Rerun EYUJHIST to upgrade your CICSPlex SM history data sets

#### Upgrading CICSPlex SM (CPSM)

- • Check compatibility requirements for different levels of CPSM
	- • This release of CPSM and earlier releases can run concurrently
	- • When service is applied to CPSM
		- •• PTFs that are applied to the ESSS are not intended to be downward-compatible with earlier maintenance levels at the same release
			- • All CMASs, MASs, WUIs, and API programs must run at the same maintenance level as the ESSS for their release
- • You can run a CMAS at V6.1 that connects to a CMAS running at a supported level of CICS TS
	- • A CICS TS V6.1 CMAS runs only in a CICS system at V6.1
	- $\bullet$  In a CICSplex that consists of CMASs at the latest level and at one or more earlier levels
		- • The maintenance point CMAS (MP CMAS) must be at the latest level
	- • You cannot view all resources of a CICS TS V6.1 region by using a CMAS that runs at an earlier release
	- • To connect a CMAS at a lower level to a CMAS at a higher level
		- • PTFs must be applied to each downlevel environment

#### Upgrading CICSPlex SM (CPSM)

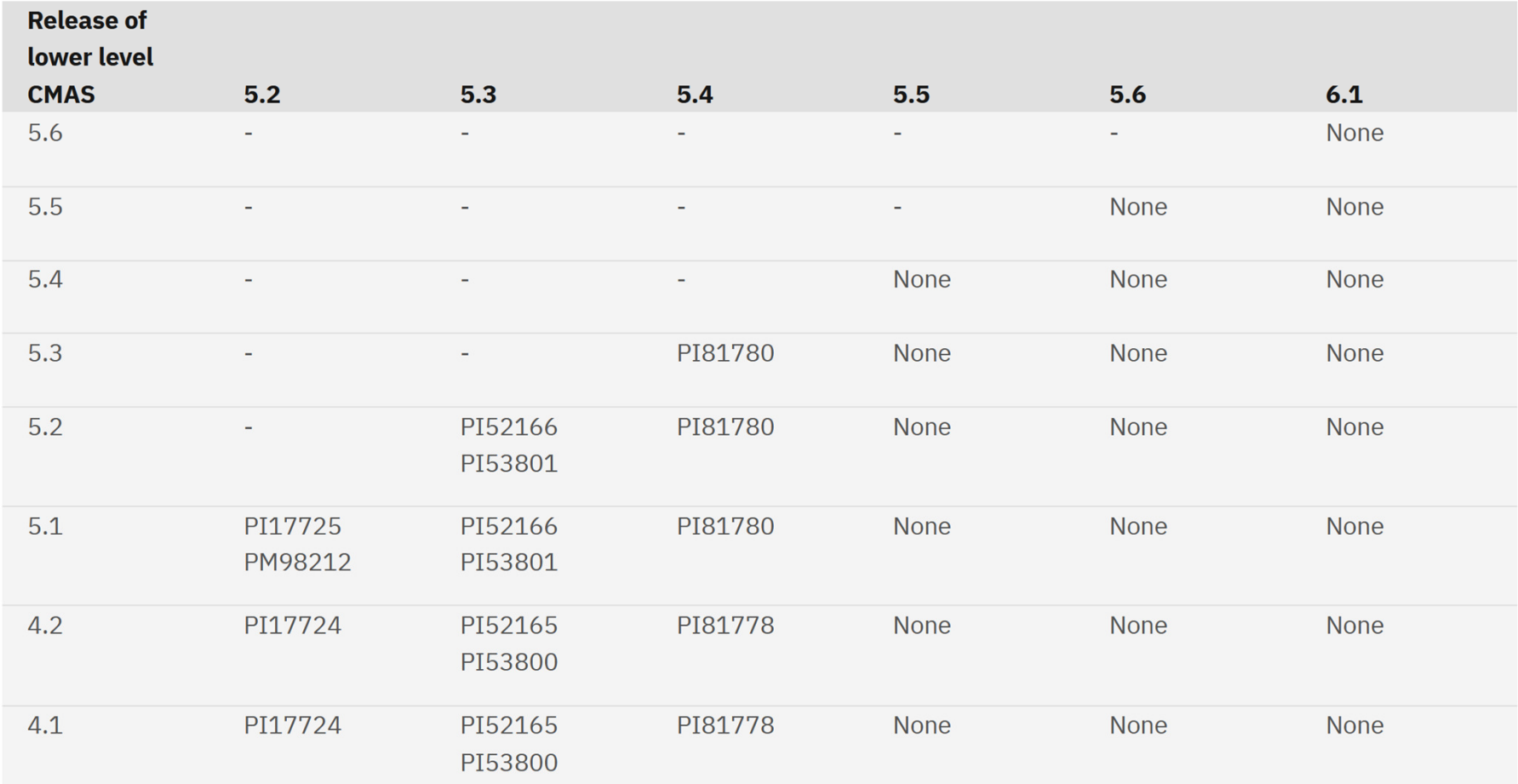

#### Upgrading CICSPlex SM (CPSM)

- • For a CMAS and a MAS to communicate
	- $\bullet$  They must be running at the same release of CPSM
- • For a MP CMAS at the latest release to communicate with a CICS region that runs an earlier release
	- •The MP CMAS must be at the latest release
	- • Connect the MP CMAS to the back-level MAS through a CMAS that runs the same level as the MAS.
- • CICS systems (MASs) running at a supported level of CICS TS can be connected to CPSM V6.1.
- • To be connected to CPSM V6.1
	- $\bullet$  CICS systems must use the CPSM V6.1 MAS agent
		- • The CPSM V6.1 libraries must be in the CICS JCL
- • It is advisable to run WUI servers at the latest release

#### Upgrading the CICS Explorer

- • Check compatibility of CICS Explorer
	- $\bullet$ CICS Explorer is backwards compatible
	- • To connect to CICS TS 6.1 regions
		- •Need CICS Explorer Fix Pack 5.5.22 or later
		- • Some features in CICS TS 6.1 are only available in Fix Pack 5.5.23 and later
	- $\bullet$  Back up your CICS Explorer workspace
		- • The workspace data format might change and backwards compatibility might not be possible
- • Upgrade or install a new copy of CICS Explorer
	- $\bullet$  For instructions
		- • Downloading and starting CICS Explorer in the CICS Explorer product documentation
		- • https://www.ibm.com/docs/en/cicsexplorer/5.5.0?topic=downloading-startingcics-explorer

# Start your journey todaywith CICS TS 6.1

#### Learn

- •What is CICS?
- •Intro videos
- •**Editions**
- •What's new in 6.1?

#### **Try**

- •**Samples**
- •IBM Z Trial
- •Developer trial
- •Upgrade

#### **Collaborate**

- •**Community**
- •**Ideas**
- •Design Partnership
- •Open beta

#### Related products

- • IBM Z and Cloud Modernization Stack
- •IBM z/OS Connect
- • IBM CICS Performance Analyzer for z/OS
- • IBM Z Security and Compliance Center

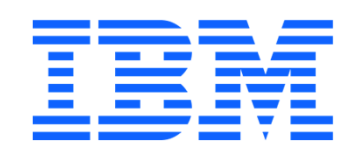